# Pro-face<sup>®</sup>

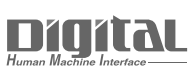

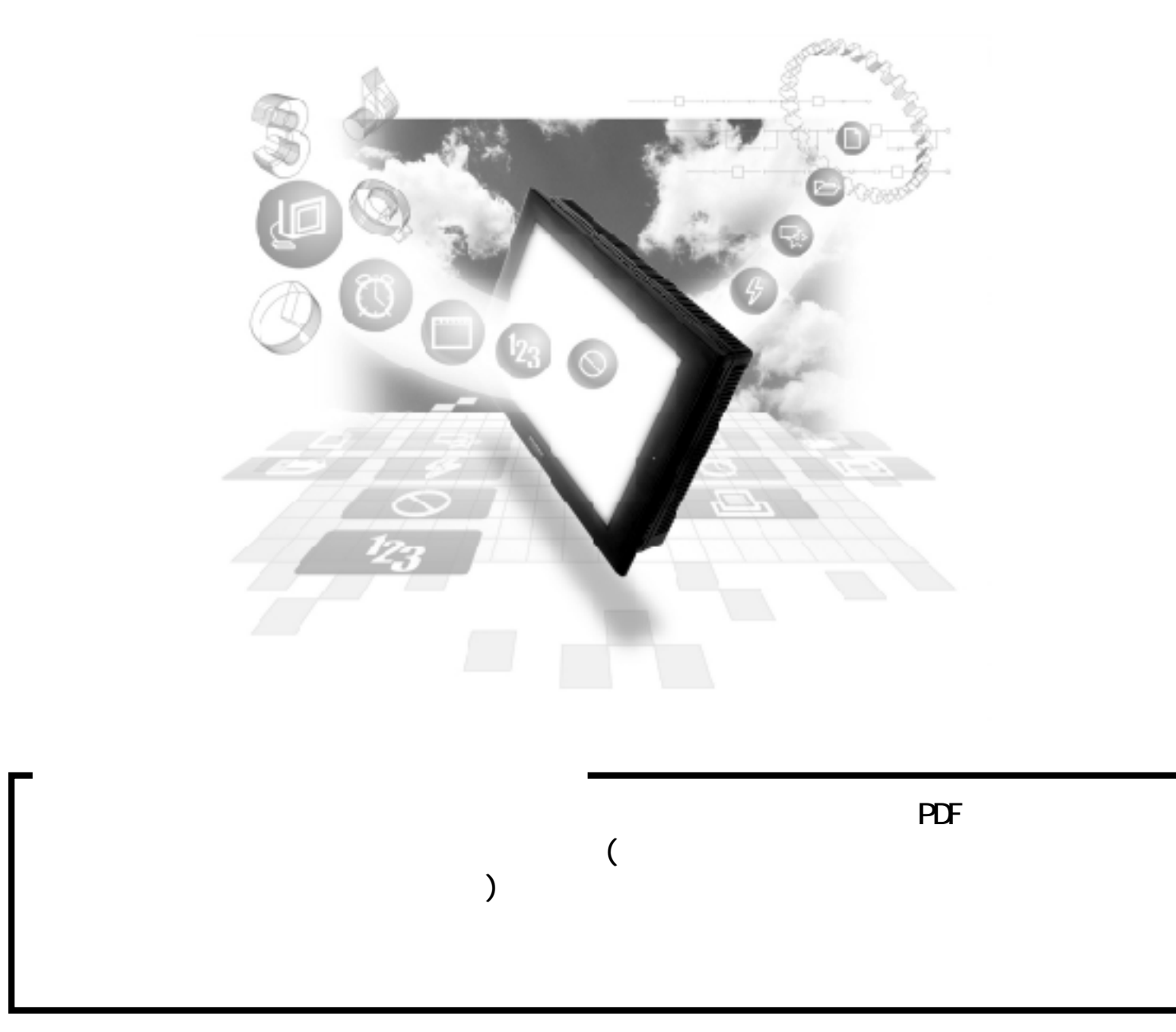

# 8.7

# 8.7.1

$$
( )
$$
 
$$
PLC \t CP
$$

HDCH

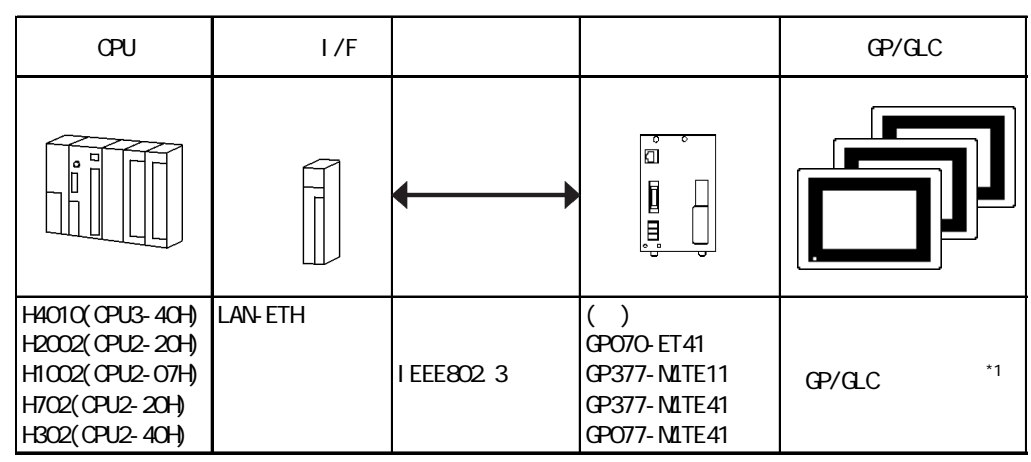

 $*1$  GP/GLC  $1/F$ 

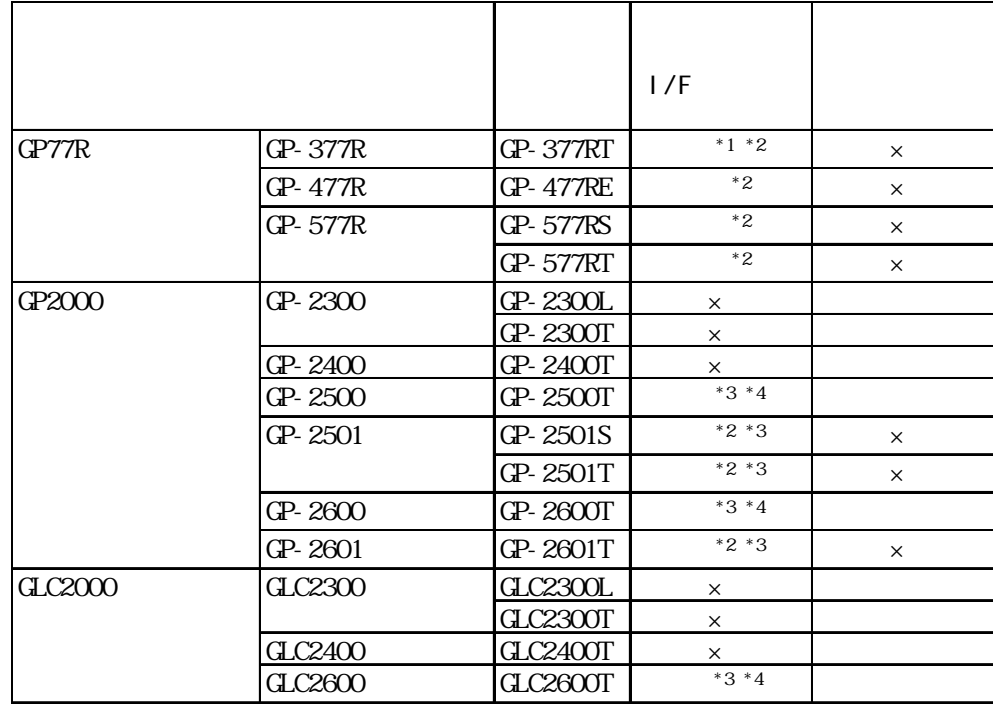

 $*1$ 

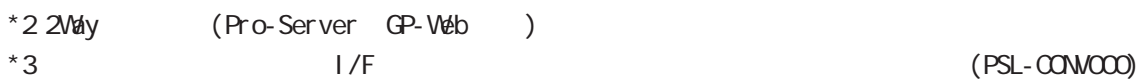

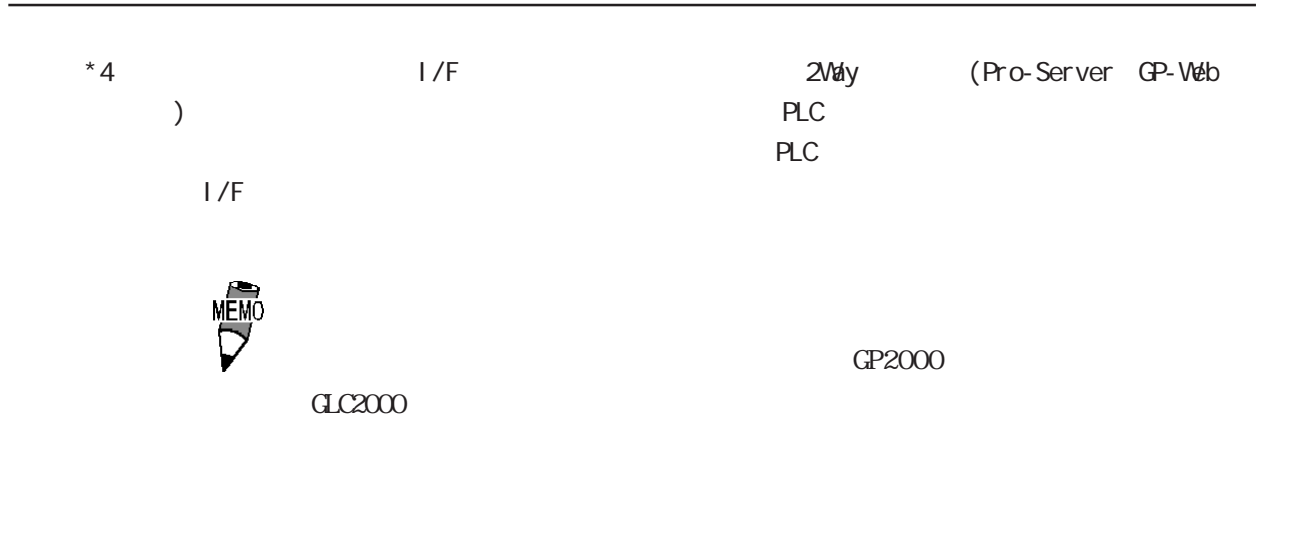

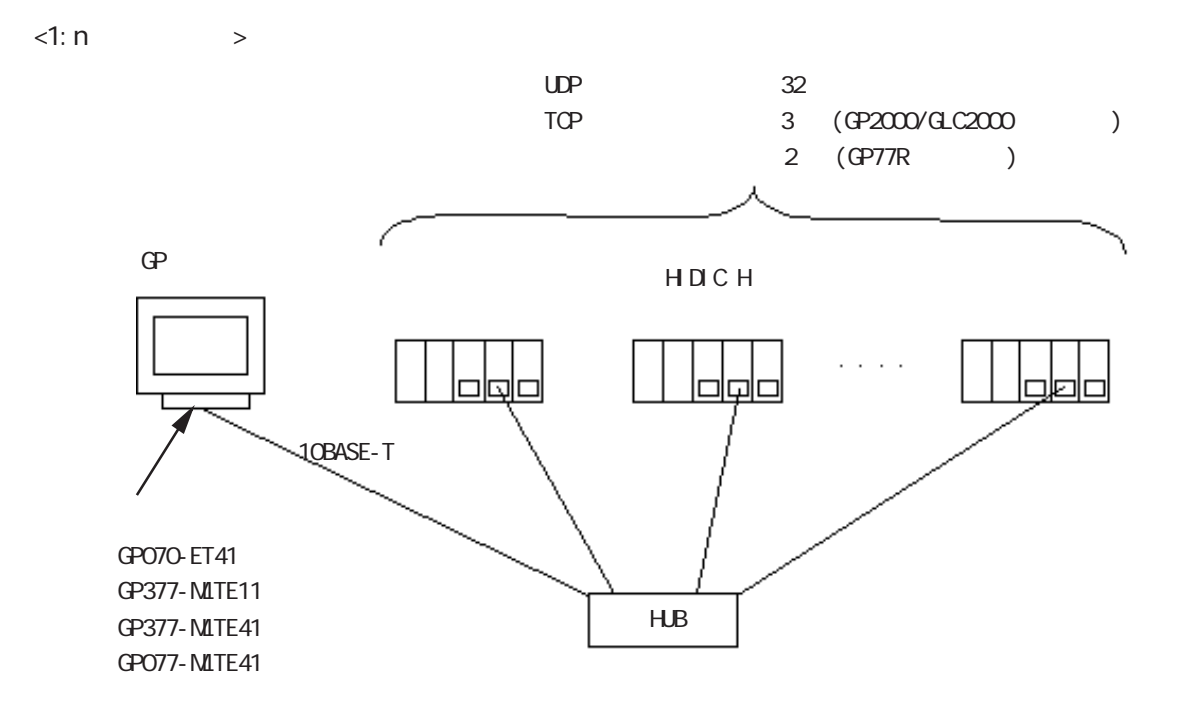

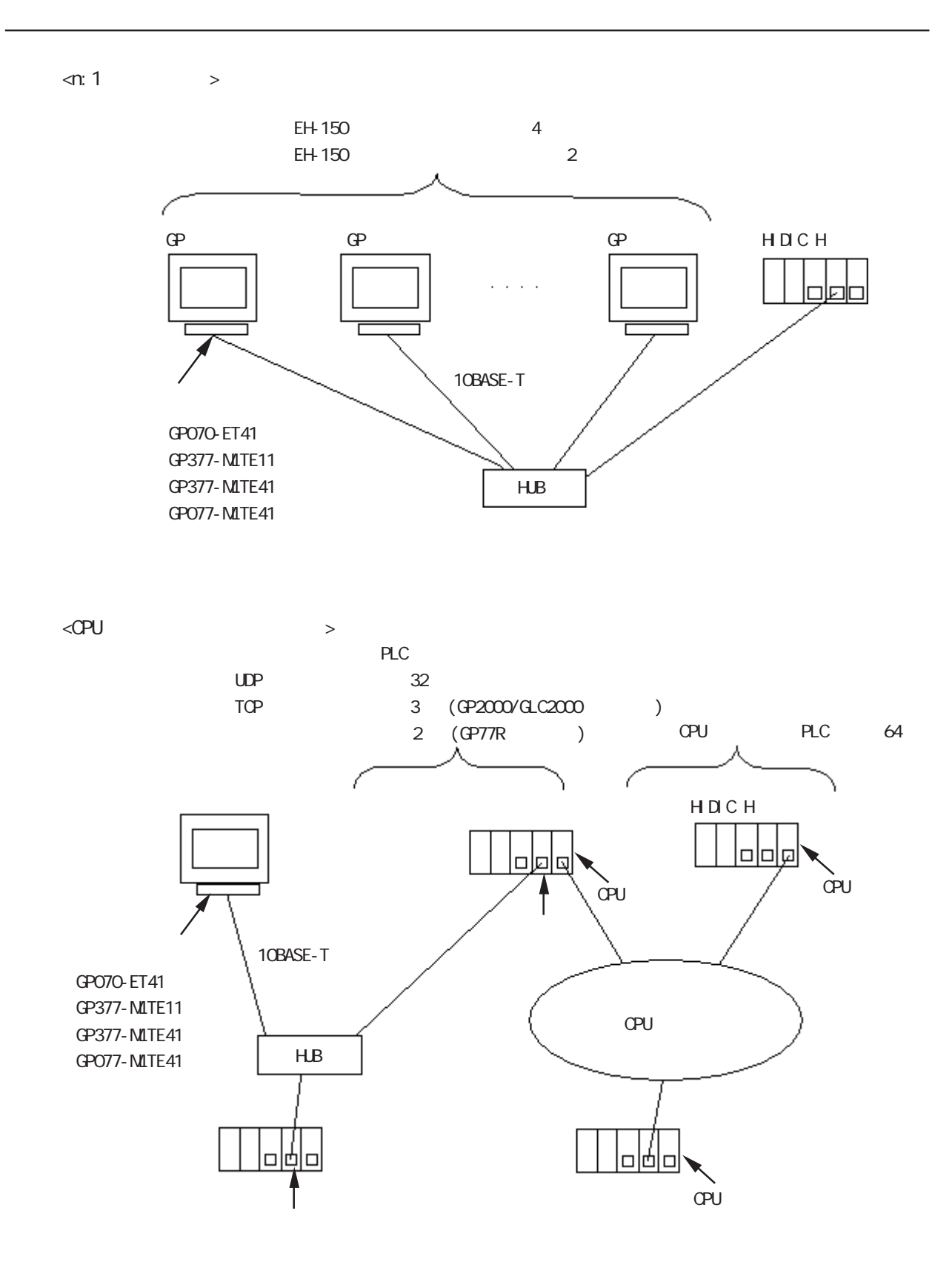

## 8.7.2

 $\mathbb{C}P$ **HDCH** 

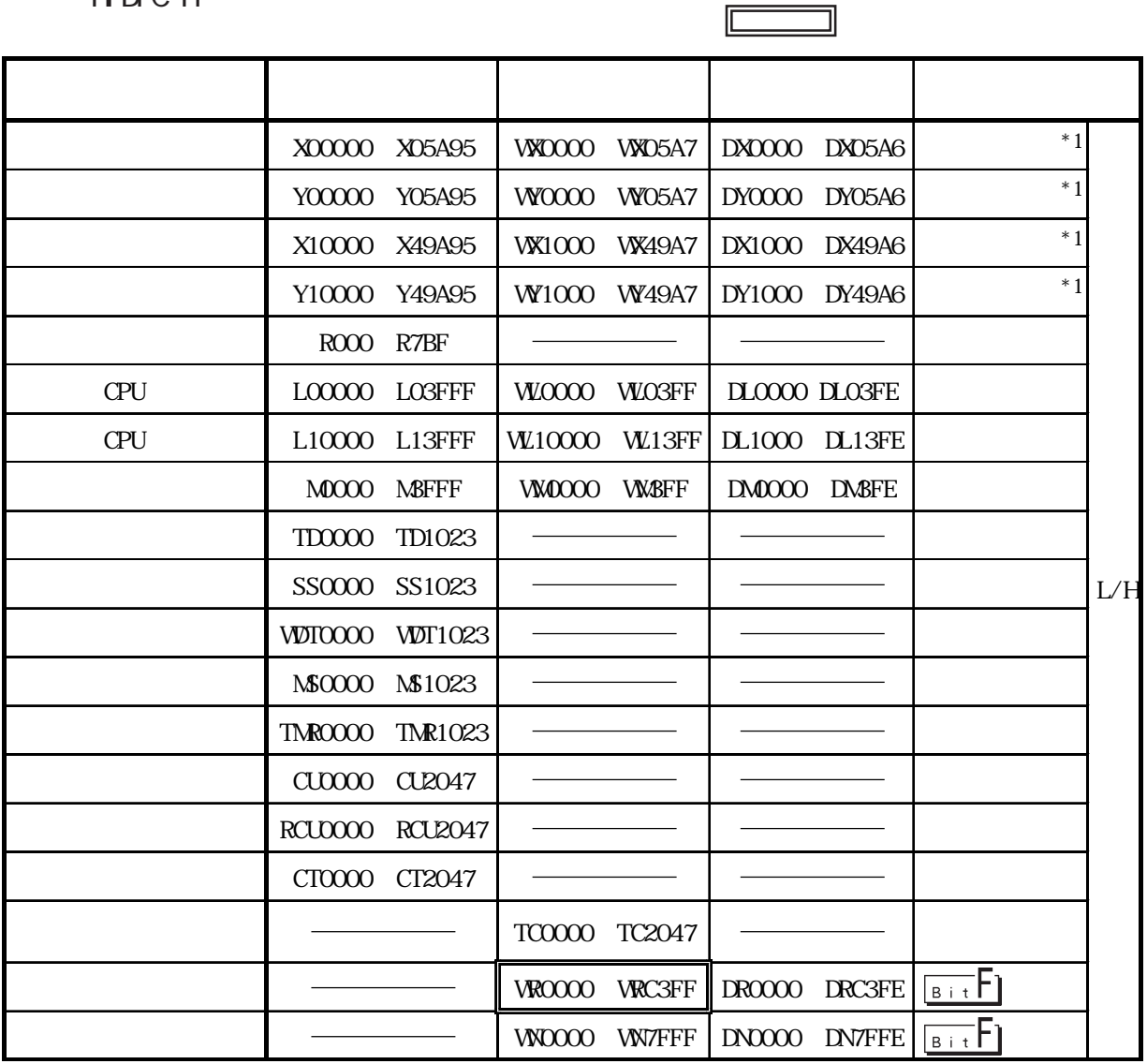

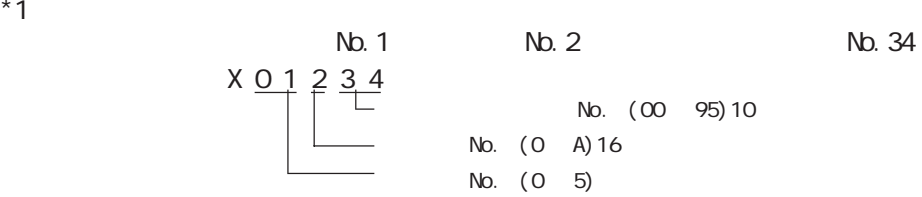

 $N_{\text{O}}$ . (00  $\,$  95)10 No. (0 A)16

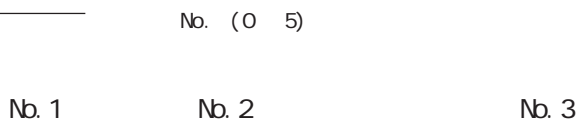

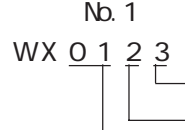

No. (0 7)10 No. (0 A)16

#### HDC H HDIC H

 $1$ 

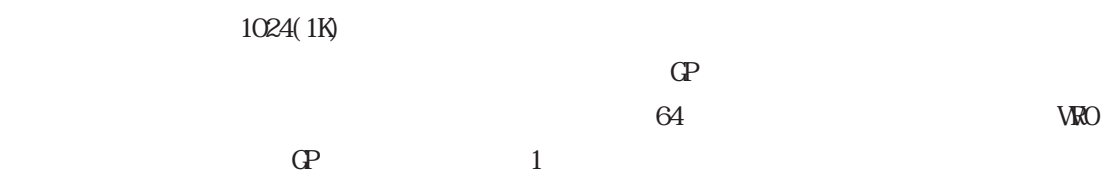

 $1)$ 

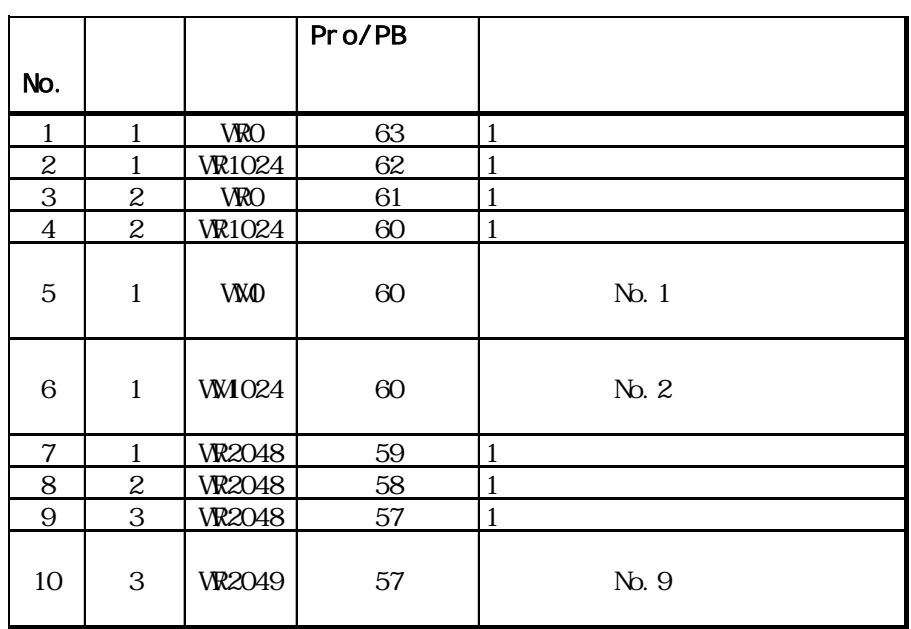

 $1024$ 

2) VROOO VR4000 1024 1 ため合計16レコード消費します。 16384(0x4000)÷ 1024=16  $\overline{a}$  $64 \div 16 = 4$ 

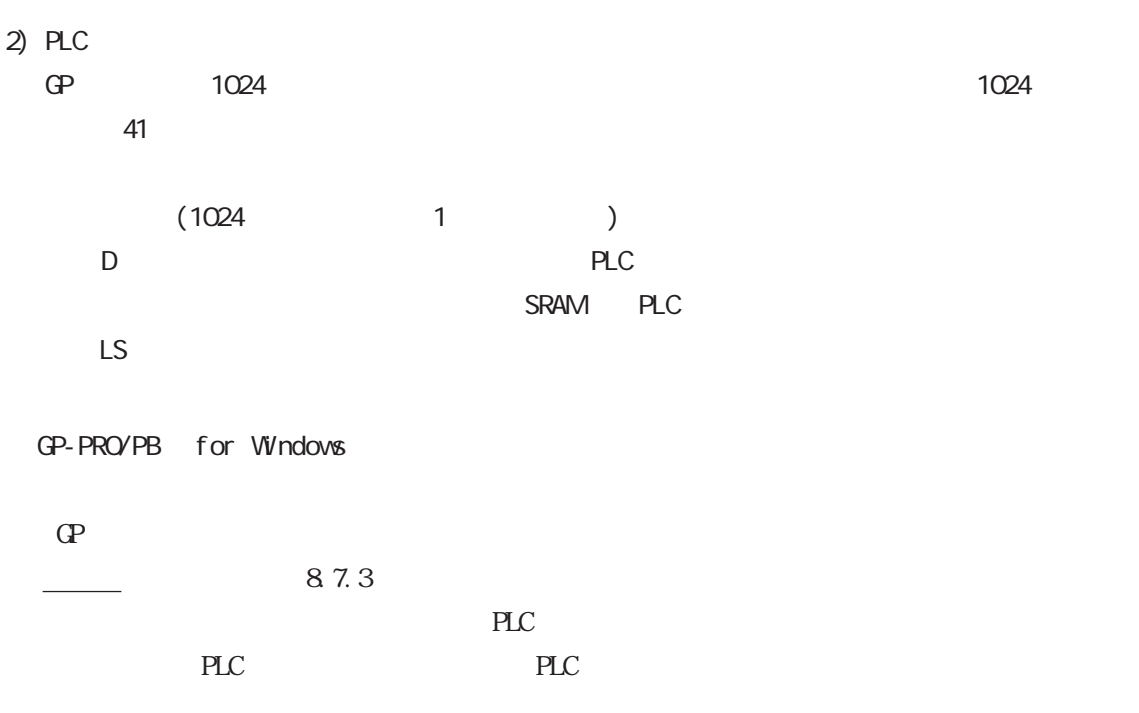

PLC

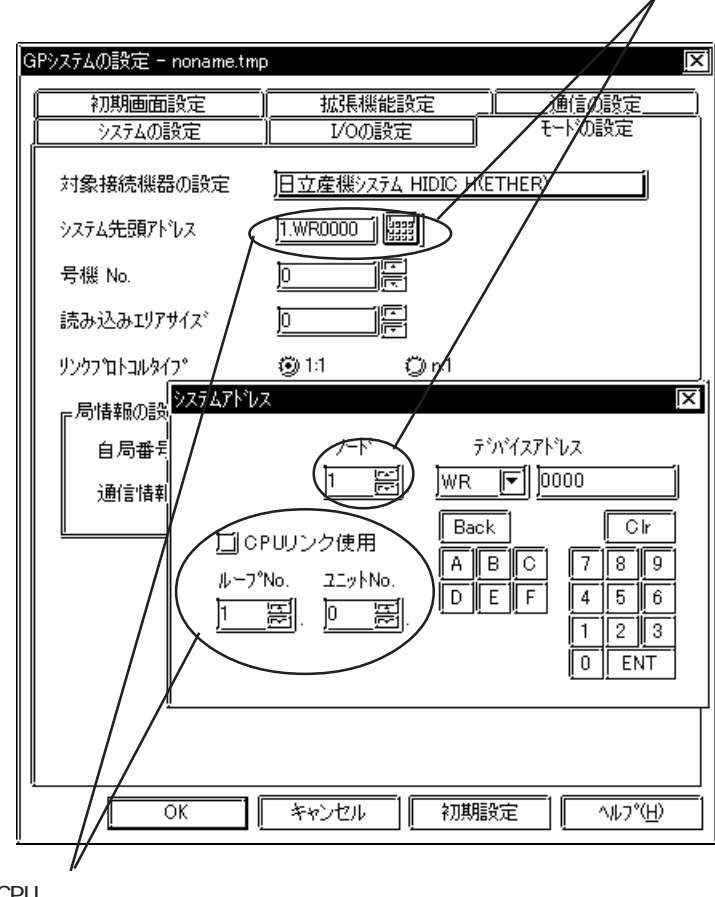

CPU

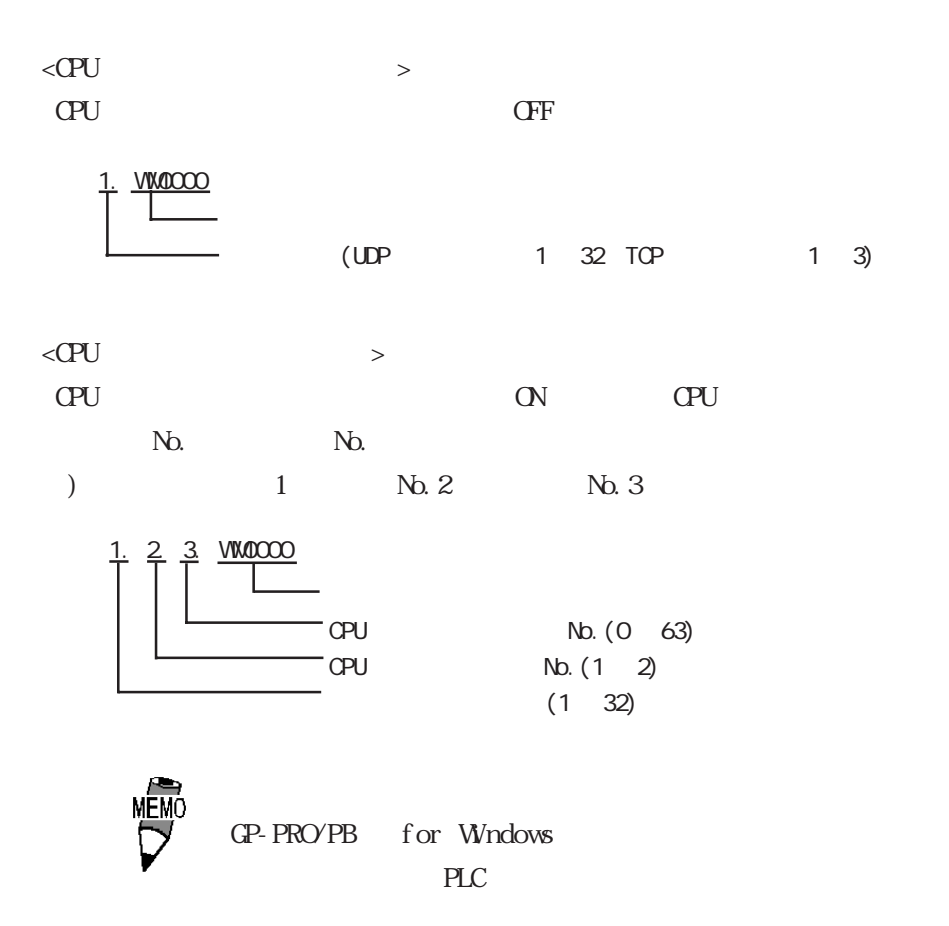

 $\sim$  1

### $8.7.3$

 $GP$ 

 $GP/GL$ 

 $<$ GP-477R/GP-577R/GP-2400/GP-2500/GP-2501/GP-2600/GLC2400/GLC2600  $>$ 

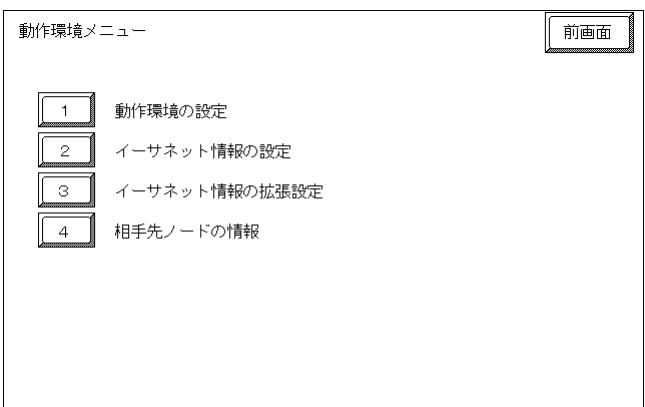

 $\langle$ GP-377R/GP-2300/GLC2300  $>$ 

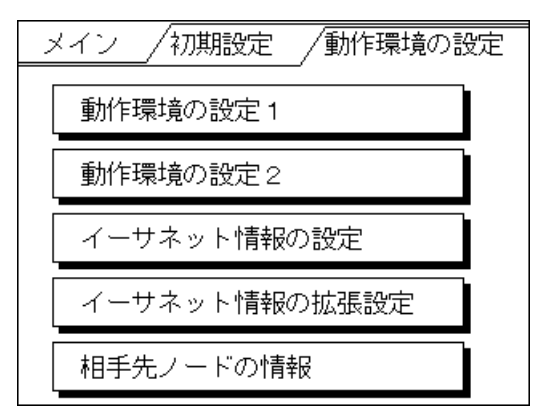

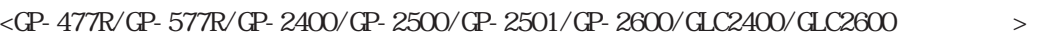

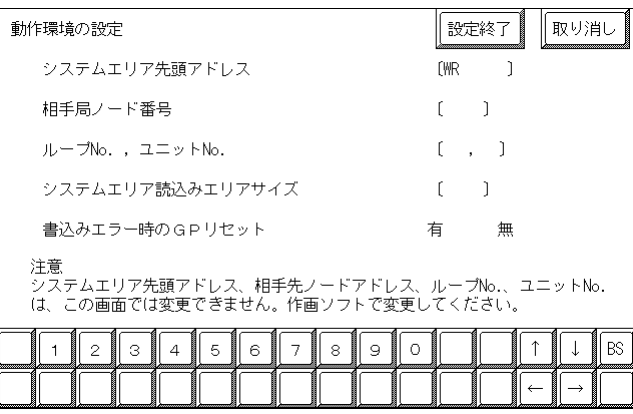

 $\langle$ GP-377R/GP-2300/GLC2300  $>$ 

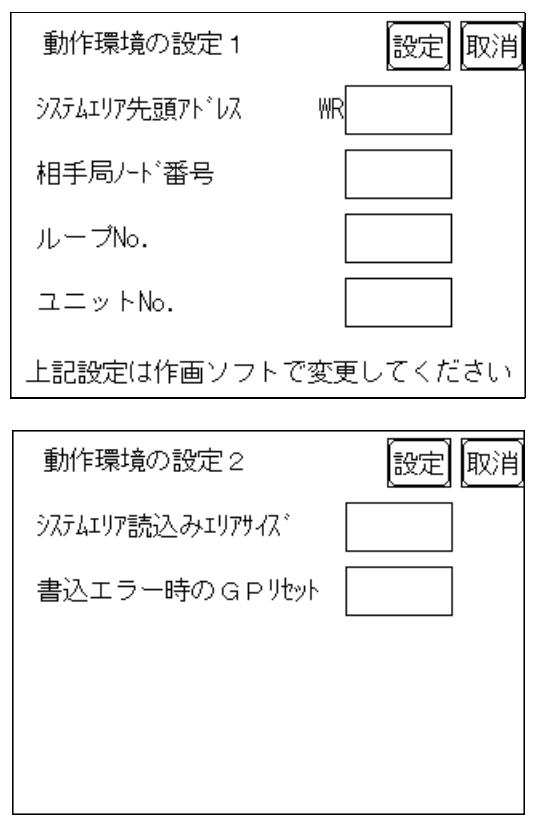

 $PLC$ 

GP-PRO/PB for Windows

 $\Theta$ 

参照→本マニュアル 8.7.3 環境設定例 ■GP-PRO/PBⅢ for

Windows

#### $<\!\!{\rm CP}\!\cdot\!{\rm 477R/}\!\!{\rm CP}\!\cdot\!{\rm 577R/}\!\!{\rm CP}\!\cdot\!{\rm 2400/}\!\!{\rm CP}\!\cdot\!{\rm 2500/}\!\!{\rm CP}\!\cdot\!{\rm 2501/}\!\!{\rm CP}\!\cdot\!{\rm 2600/}\!\!{\rm GL}2400\!\!{\rm O}\!\!{\rm GL}2600\!\!>\!\!>\!\!>$

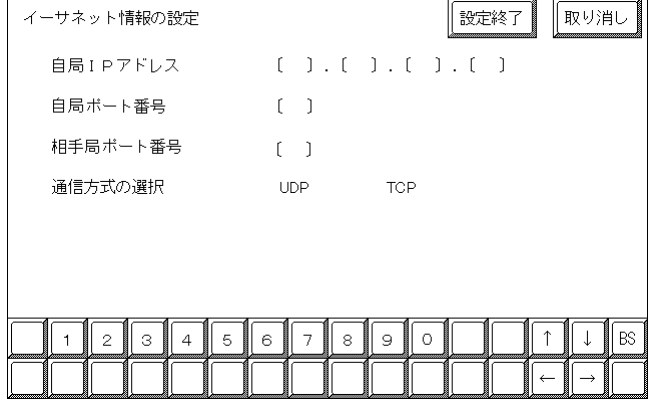

 $\langle$ GP-377R/GP-2300/GLC2300  $>$ 

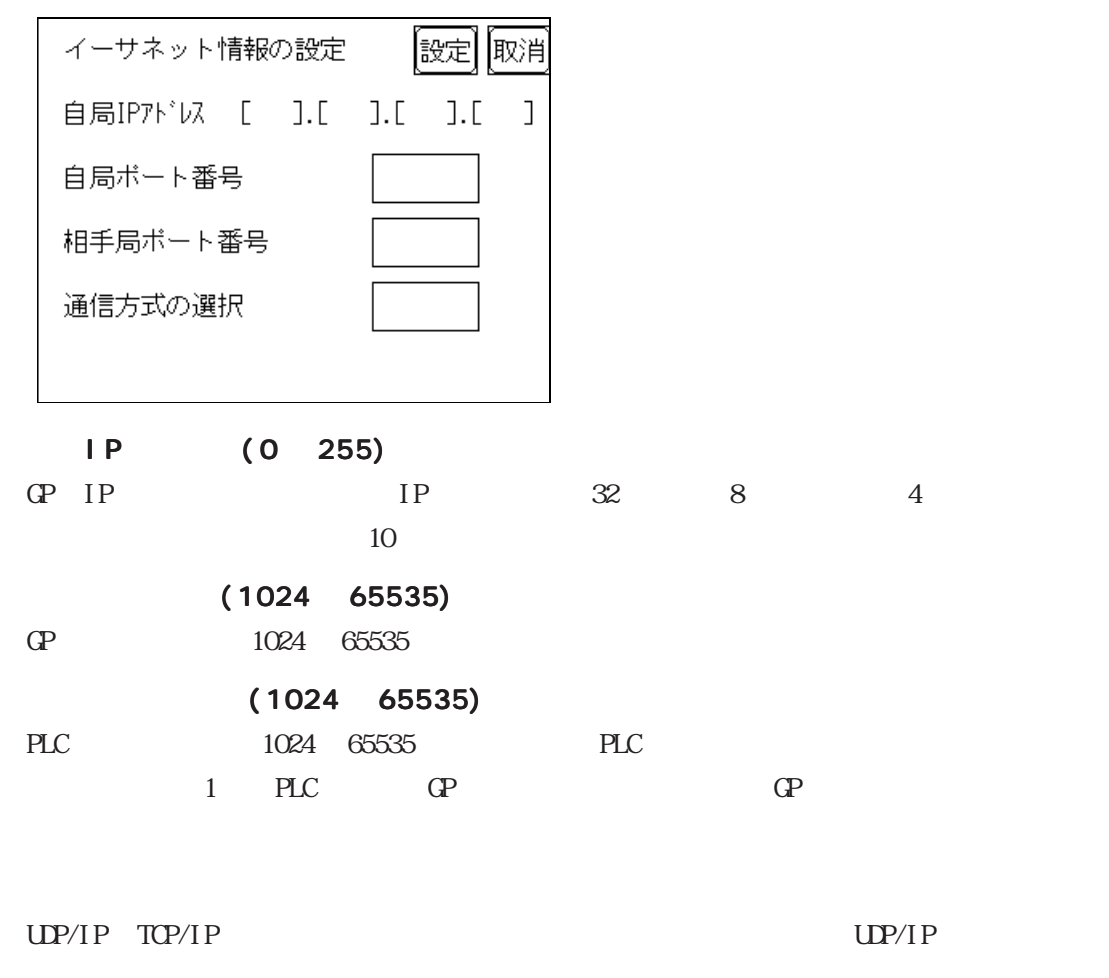

 $IP$ l P

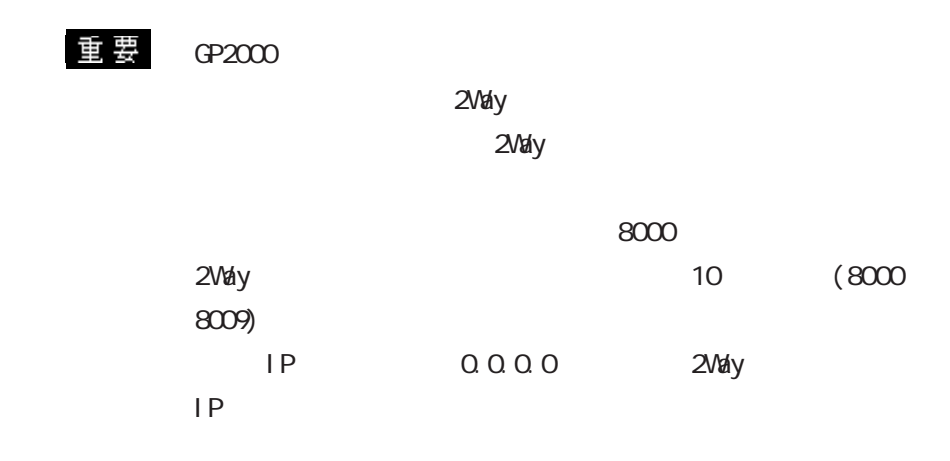

 $<$ GP-477R/GP-577R/GP-2400/GP-2500/GP-2501/GP-2600/GLC2400/GLC2600  $>$ 

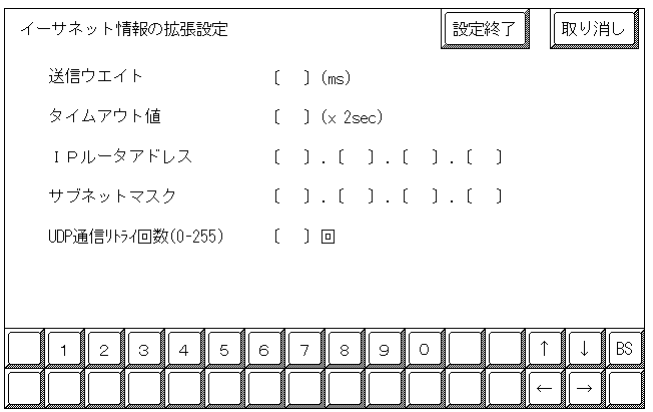

 $\langle$ GP-377R/GP-2300/GLC2300  $>$ 

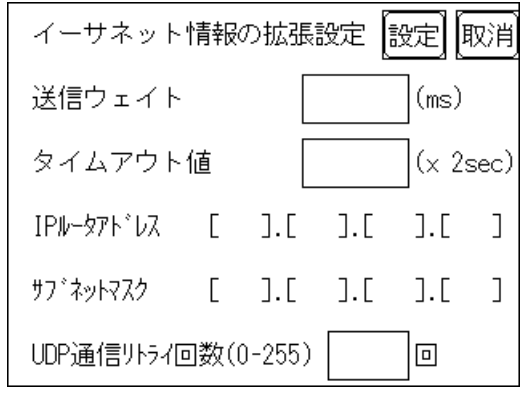

送信ウエイト 0 255

 $\mathbb{G}$ 

 $\overline{0}$ 

0 65535

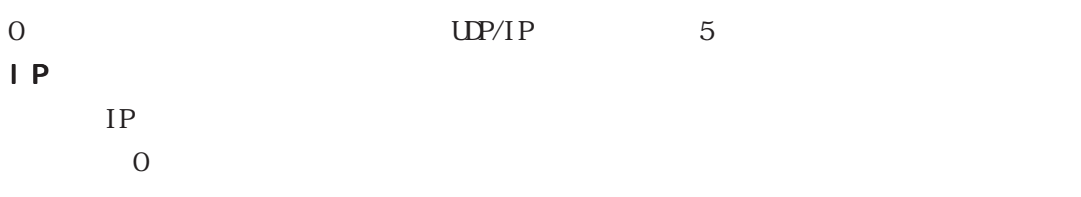

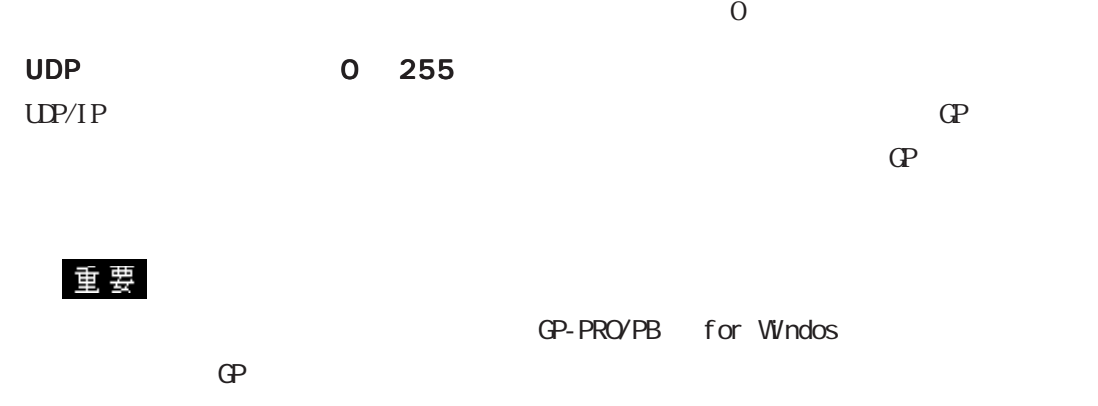

 $\langle$  GP-477R/GP-577R/GP-2400/GP-2500/GP-2501/GP-2600/GLC2400/GLC2600  $>$ 

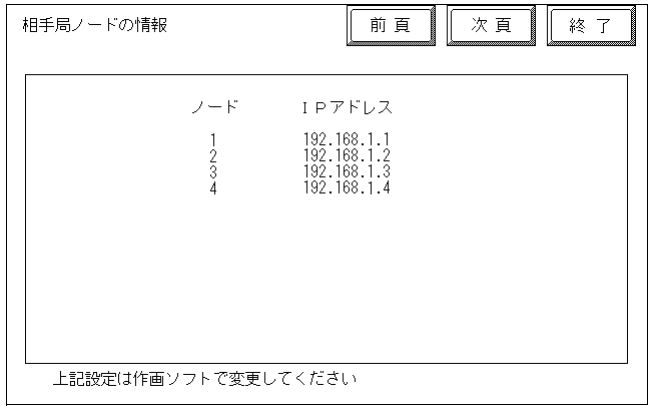

 $\langle$ GP-377R/GP-2300/GLC2300  $>$ 

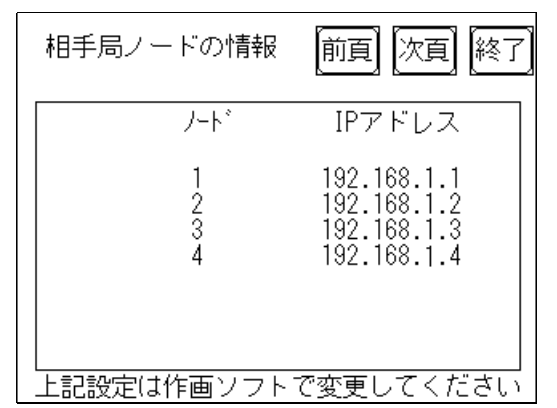

PLC IP

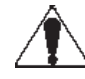

GP-PRO/PB for Windows GP

 $\overline{1}$ 

 $\overline{a}$ 

#### GP-PRO/PB for Windows

GP-PRO/PB for Windows GP

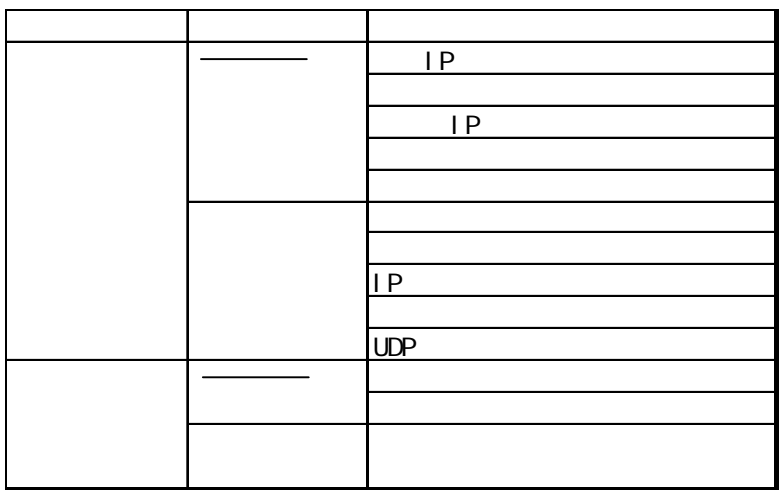

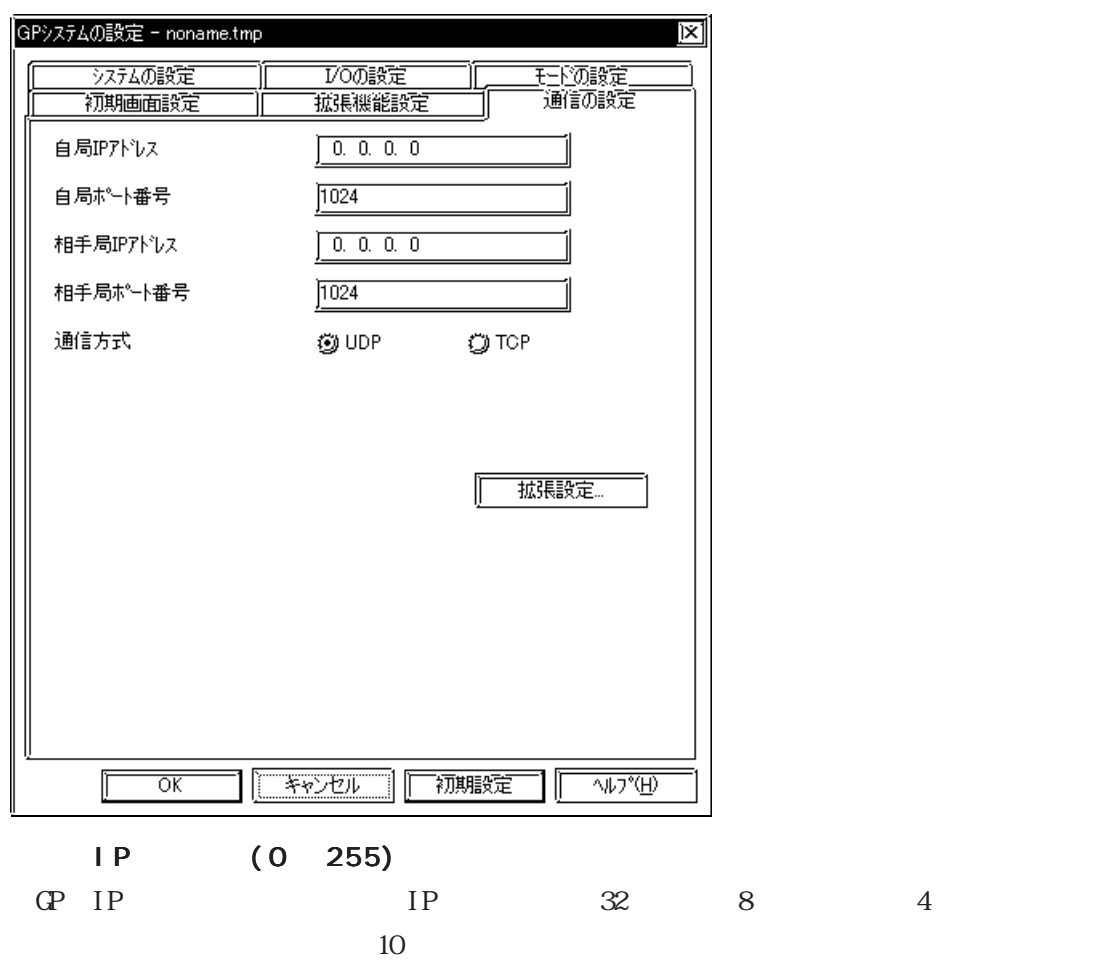

 $\Omega$ 

 $(1024 - 65535)$ 

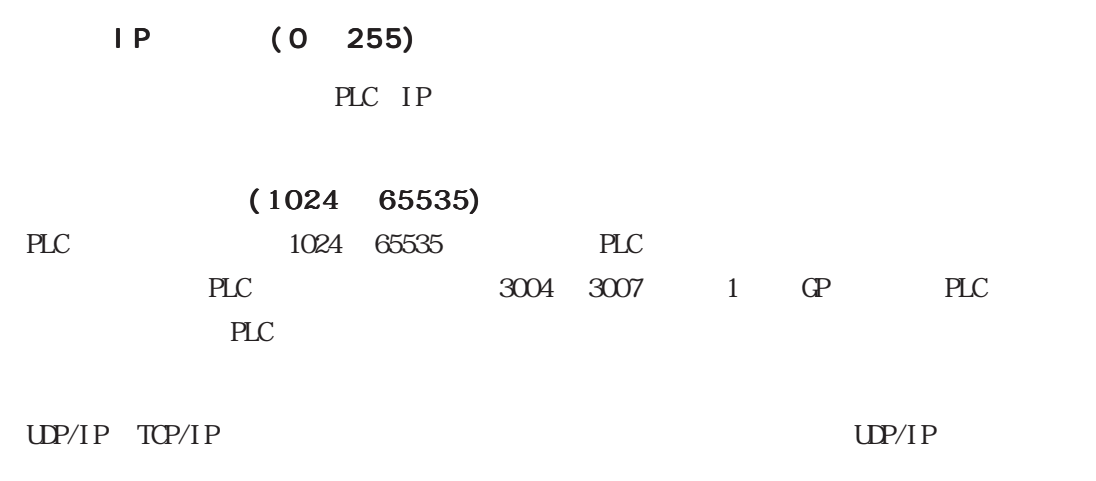

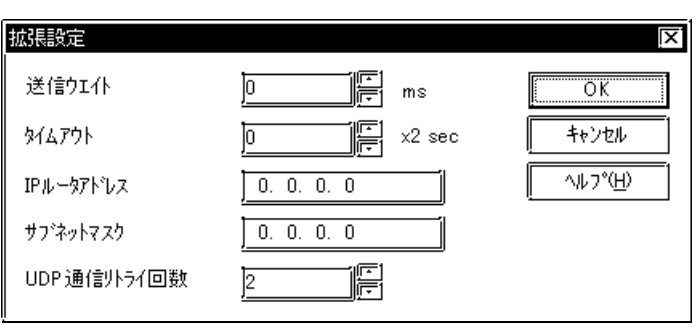

送信ウエイト 0 255

 $\Omega$ 

 $\overline{0}$ 

#### タイムアウト 0 65535

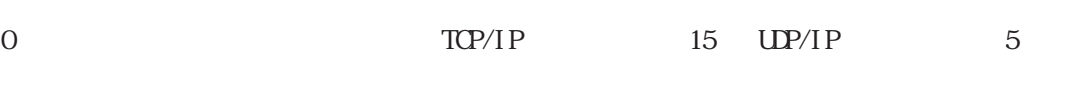

l P

 $IP$  $0$ 

 $\overline{0}$ 

UDP 0 255  $UP/IP$  GP

 $\Omega$ 

8-7-14

 $PLC$ 

8.7.2

 $[$   $[$   $[$   $]$   $[$   $]$   $[$   $]$   $[$   $]$   $[$   $]$   $[$   $]$   $[$   $]$   $[$   $]$   $[$   $]$   $[$   $]$   $[$   $]$   $[$   $]$   $[$   $]$   $[$   $]$   $[$   $]$   $[$   $]$   $[$   $]$   $[$   $]$   $[$   $]$   $[$   $]$   $[$   $]$   $[$   $]$   $[$   $]$   $[$   $]$   $[$   $]$   $[$   $]$   $[$ 

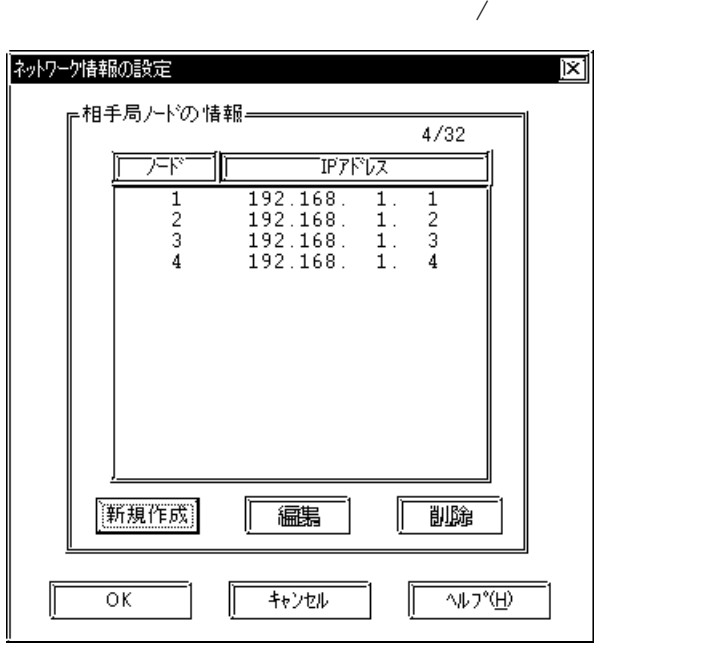

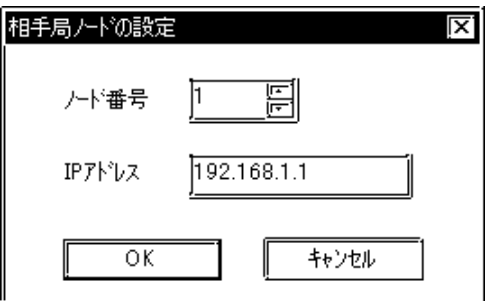

 $PLC$ 

|    | 32  | 32     |
|----|-----|--------|
|    | 32  |        |
|    |     |        |
| ΙP | PLC | PLC IP |

HDC H

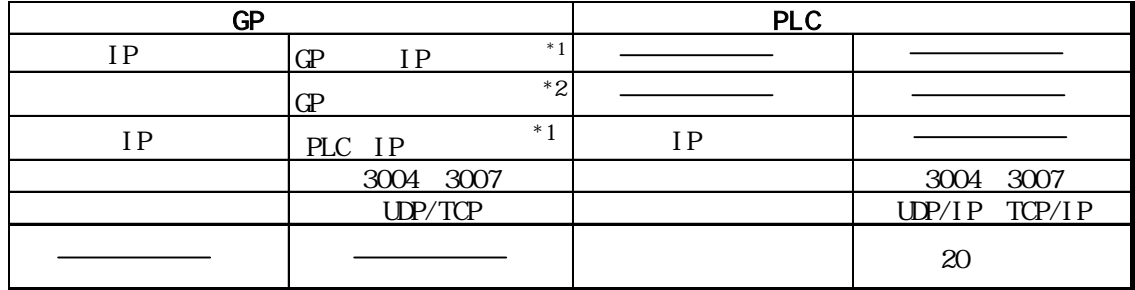

 $*1$ 

 $*2$  GP2000 $*3$ 

 $-2$ Way

دی اللہ اللہ اللہ اللہ اللہ من اللہ اللہ من اللہ على اللہ على اللہ على اللہ على اللہ على اللہ على ال<br>اللہ على اللہ على اللہ على اللہ على اللہ على اللہ على اللہ على اللہ على اللہ على اللہ على اللہ على اللہ على ال

 $8009$ 

8.7.4

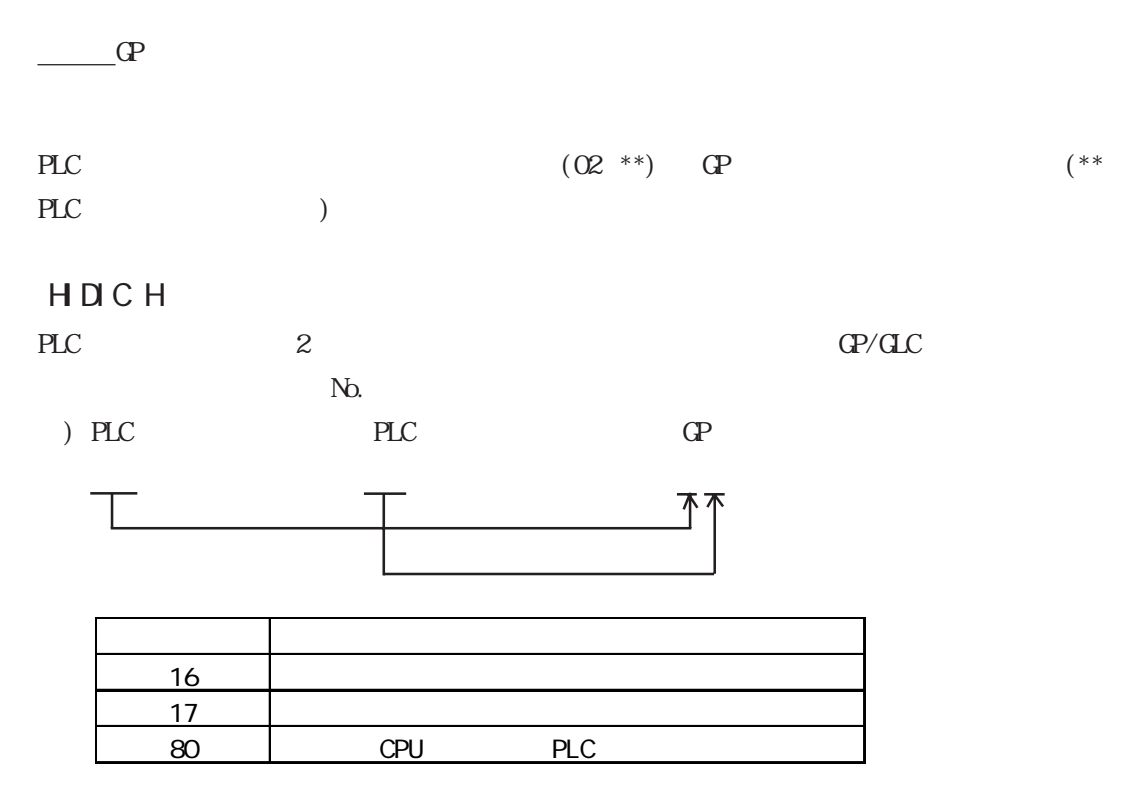

<u>エラーコ</u>ードのポステムのマニュアルを参照してください。